## <<ANSYS 130 >>

 $<<$ ANSYS 13.0 $>$ 

- 13 ISBN 9787111390848
- 10 ISBN 7111390849

出版时间:2012-8

页数:299

字数:474000

extended by PDF and the PDF

http://www.tushu007.com

## <<ANSYS 13.0

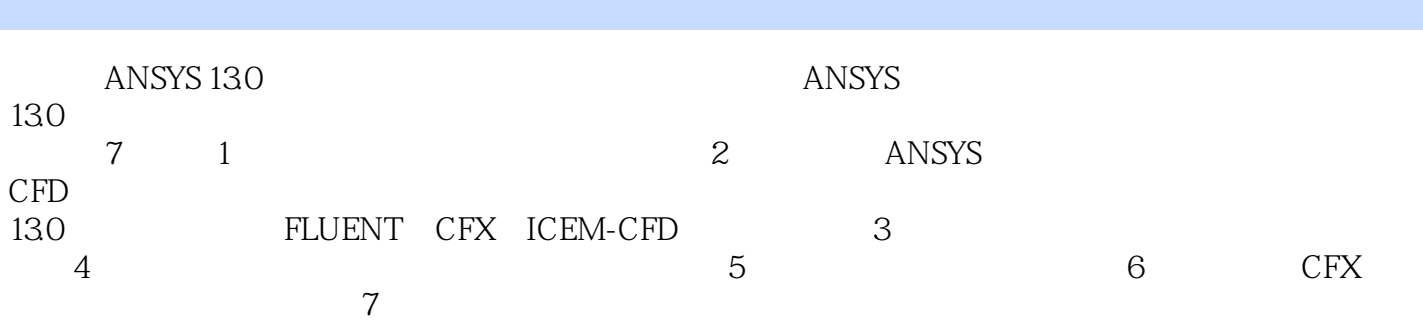

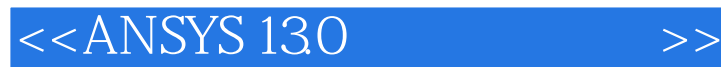

 $1$ 

 $1.1$  $1.2$  $1.3$  $1.4$  $1.5$   $k-?$  $1.6$ 1.7 CFD 1.8  $1.81$ 1.82 1.83 1.84 2 ANSYS CFD 130 2.1 ANSYS CFD 130 2.1.1 ANSYS FLUENT/CFX 130  $21.2$  FLUENT 21.3 CFX 2.2 ANSYS 130 23 FLUENT 2.3.1 FLUENT 232 233 234 2.4 FLUENT  $24.1$  FLUENT 242 FLUENT 24.3 FLUENT 244 FLUENT 245 FLUENT 246 CFD 24.7 25 CFX 26 CFX 2.7 CFD-Post 2.8 FLUENT/CFX Workbench 29  $2.10$ 2.10.1 ICEM CFD 2.102 GAMBIT  $3$  $31$ 32

## <<ANSYS 13.0

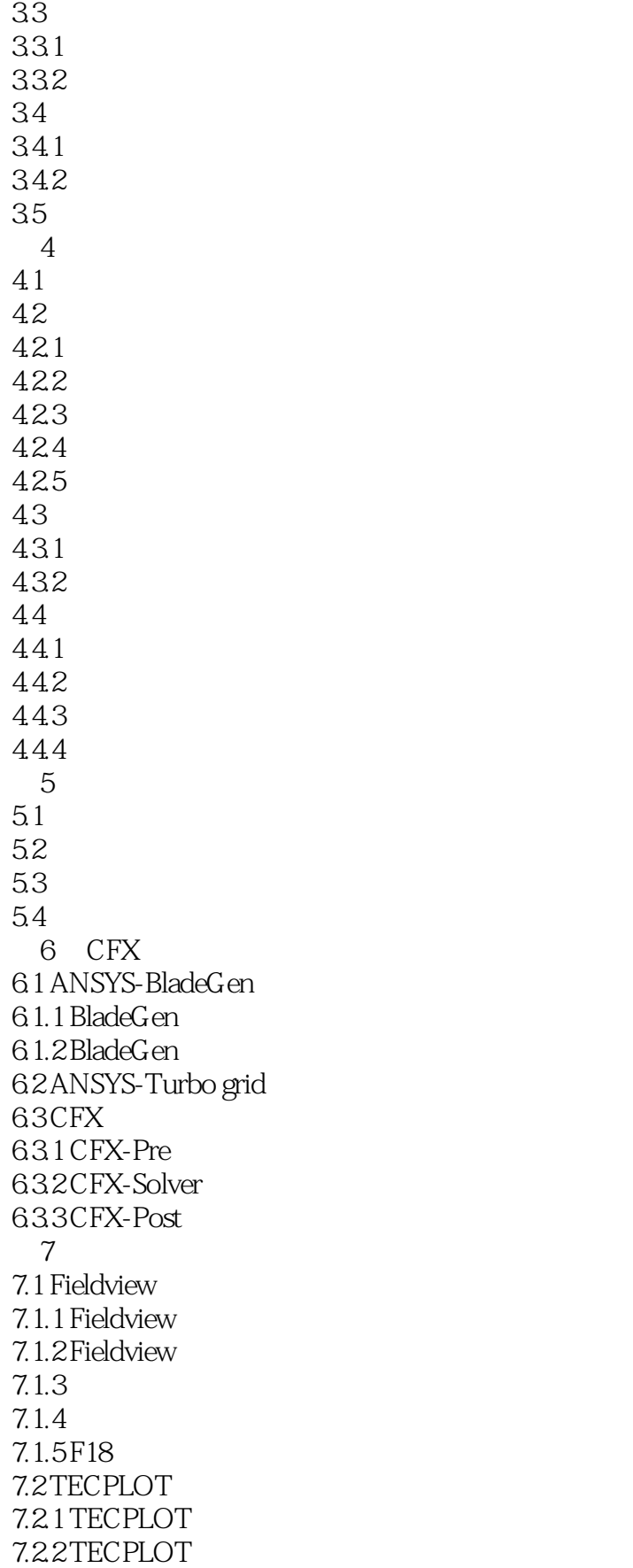

<<ANSYS 13.0

 $7.23$ <br> $7.24$ FLUENT 297

## <<ANSYS 13.0

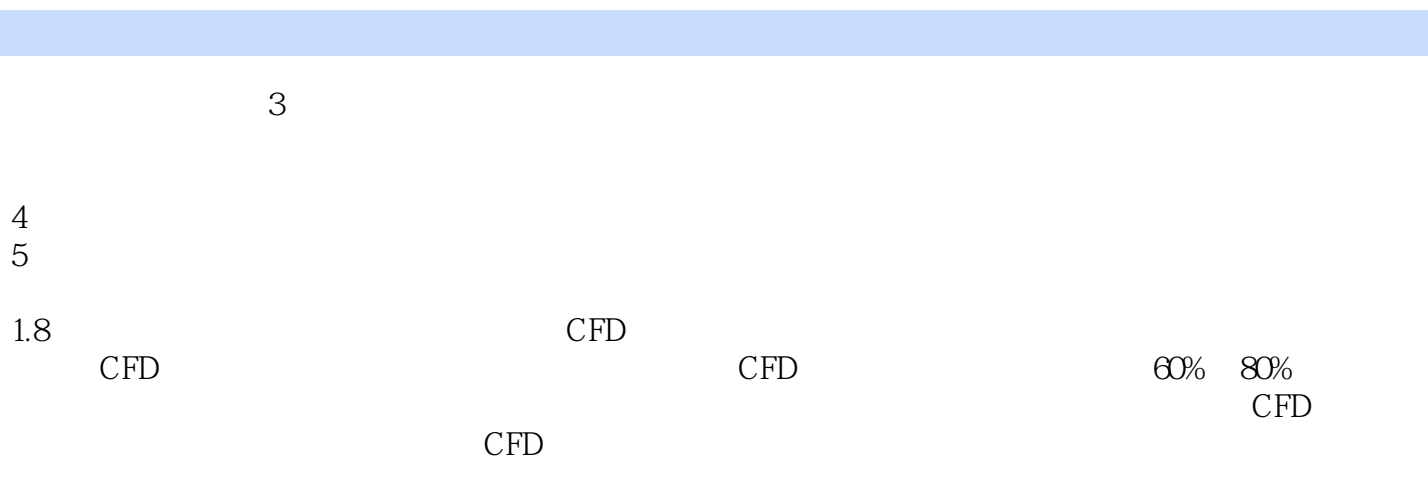

 $CFD$ 

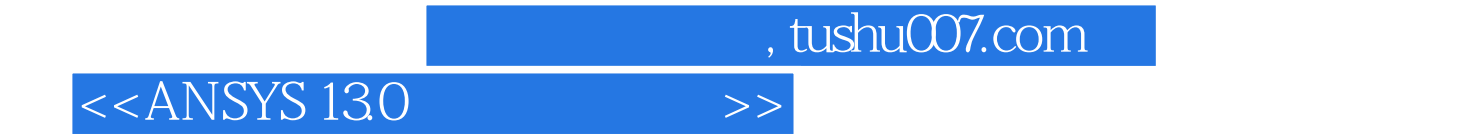

本站所提供下载的PDF图书仅提供预览和简介,请支持正版图书。

更多资源请访问:http://www.tushu007.com